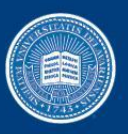

### Locality Aware Concurrent Start for Stencil Applications

Sunil Shrestha<sup>1</sup>, Joseph Manzano<sup>2</sup>, Andres Marquez<sup>2</sup>, John Feo<sup>2</sup> and Guang R. Gao<sup>1</sup> <sup>1</sup>University of Delaware 2Pacific Northwest National Laboratory

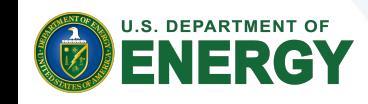

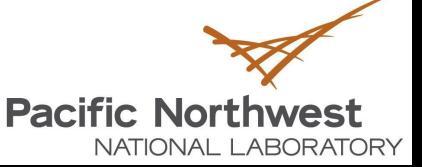

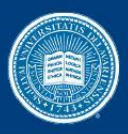

# Introduction

- Old/New Story:
	- Abundant processing/Limited shared resources
	- Memory access latency a bottleneck
	- Tiling: Coarse grain Vs Fine Grain
- **Stencils** 
	- Compute intensive,
	- Symmetric dependence / concurrent start
	- Diamond tiling an efficient solution
	- Exploiting inner parallelism difficult when hierarchically tiled.

for  $(t=0; t< T; t++)$ for  $(i=1; i < N; i++)$  A[t+1][i]=α∗(A[t][i+1]-  $\beta$ \*A[t][i] + A[t][i-1])

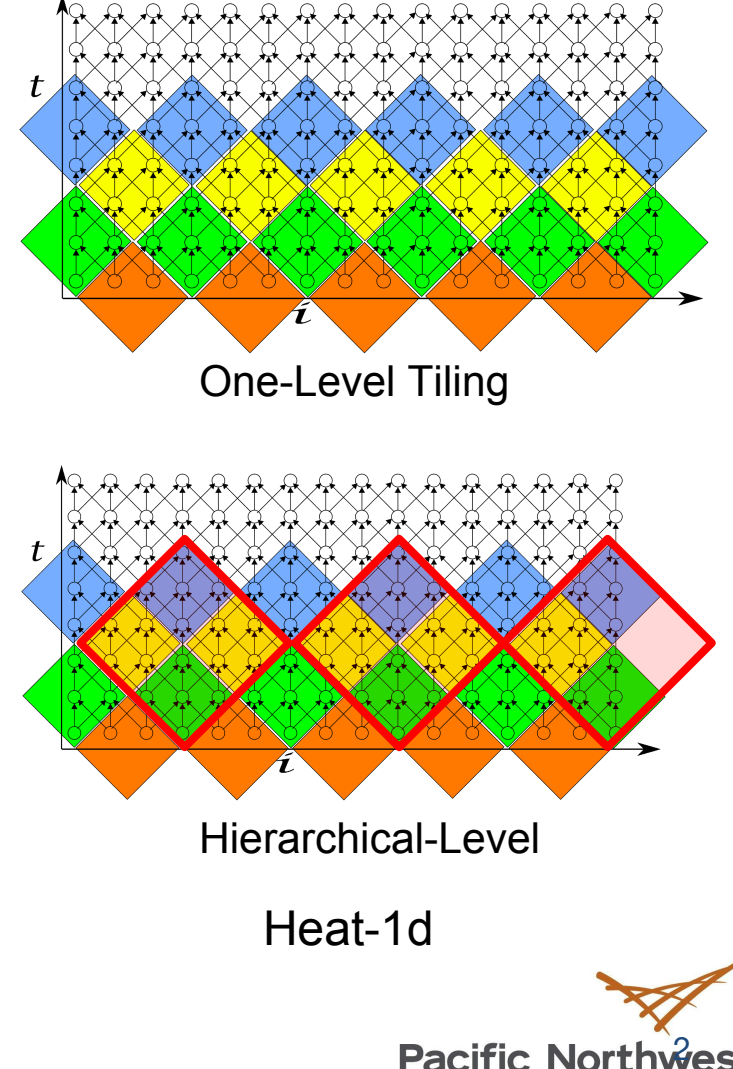

NATIONAL LABORATORY

![](_page_1_Picture_14.jpeg)

![](_page_2_Picture_0.jpeg)

## Introduction

**Motivation** 

**U.S. DEPARTMENT OF** 

- Can we do better than Diamond tiling?
- Can we improve inner parallelism without compromising locality
- Can we improve threads collaboration?

![](_page_2_Picture_7.jpeg)

$$
\begin{array}{|l|}\nfor (t=0; t\beta*A[t][i] + A[t][i-1])\n\end{array}
$$

![](_page_2_Picture_9.jpeg)

![](_page_3_Picture_0.jpeg)

![](_page_3_Figure_1.jpeg)

- Exploiting locality of outer tiles without compromising inner parallelism:
- 1. Highly parallel tiling technique that exploits concurrent start at multiple levels.
- 2. Detailed analysis of such technique at different levels of the memory hierarchy.

![](_page_3_Picture_5.jpeg)

![](_page_3_Picture_6.jpeg)

![](_page_4_Picture_0.jpeg)

# **Background**

- The Polyhedral Model
	- Optimization framework for loop nests
	- Each loop iteration  $\rightarrow$  lattice points inside polytopes
- Allows:
	- Arbitrary composition of transformations
	- Dependency analysis on a class of programs
- Disadvantages
	- Very complex and expensive algorithms

![](_page_4_Figure_11.jpeg)

![](_page_5_Picture_0.jpeg)

# Background: Concurrent Start

- Conic Combination:
	- Given the set of vectors  $x_1, x_2, x_3...x_n$ ,
	- A conical combination is a vector of the form

$$
\lambda_1 x_1 + \lambda_2 x_2 \lambda_3 x_3 + \dots + \lambda_k x_k
$$
  
where 1 < =  $i$  < =  $k$  and  $\lambda_i$  > = 0

• Condition for Concurrent start:

•Using hyperplanes representing a face and conical combination

 $\Phi = \lambda_1 \Phi^1 + \lambda_2 \Phi^2 + \ldots + \lambda_2 \Phi^k$ where  $\lambda_i$  >=0

• Partial Concurrent Start:  $\Phi = \lambda_1 \Phi^1 + \lambda_2 \Phi^2$ 

![](_page_5_Picture_10.jpeg)

![](_page_5_Figure_11.jpeg)

6

NATIONAL LABORATORY

**Pacific North** 

![](_page_5_Picture_12.jpeg)

![](_page_6_Picture_0.jpeg)

## Background: Tools

#### • PLUTO

- Polyhedral analysis tool
- Takes C code as input
- Uses CLOOG as for code generation
- Produces communication minimal OpenMP code
- CLOOG
	- Code generation tools
	- Takes domain and scattering function (scheduling) as input
	- Oblivious to dependencies
- Our Framework uses:
	- Uses L1 hyperplanes generated by PLUTO
	- Finds hyperplanes needed for jagged tiling
	- Modifies CLOOG file and generates code

![](_page_6_Picture_16.jpeg)

![](_page_6_Picture_17.jpeg)

![](_page_7_Picture_0.jpeg)

# Jagged Polygon Tiling

![](_page_7_Figure_2.jpeg)

![](_page_8_Picture_0.jpeg)

# Jagged Polygon Tiling

#### *Traditional Hierarchical Tiling*

#### *Jagged Hierarchical Tiling*

![](_page_8_Picture_4.jpeg)

Two level hierarchical Tiling with L1 HP :  $(1,1)$  and  $(1,-1)$ L2 HP :  $(1,0)$  and  $(0,1)$ 

![](_page_8_Picture_6.jpeg)

Two level hierarchical Tiling with L1 HP :  $(1,1)$  and  $(1,-1)$ L2 HP : (1,1) and (0,1)

**Pacific Northwest** 

NATIONAL LABORATORY

![](_page_8_Picture_8.jpeg)

![](_page_9_Picture_0.jpeg)

## Algorithm (step 1)

![](_page_9_Figure_2.jpeg)

![](_page_10_Picture_0.jpeg)

# Algorithm (step 2 & 3)

![](_page_10_Figure_3.jpeg)

![](_page_11_Picture_0.jpeg)

### Algorithm (step 4)

4. Tile for L2 using PLUTO:

![](_page_11_Figure_3.jpeg)

![](_page_11_Figure_4.jpeg)

![](_page_12_Picture_0.jpeg)

# Algorithm (step 5 & 6)

**Pacific North** 

NATIONAL LABORATORY

5. Perform Unimodular transformation on L1 supernode.

![](_page_12_Picture_3.jpeg)

6. Perform Unimodular transformation on L2 supernode:

 $\Phi T^1_{L2s} \rightarrow \Phi T^1_{L2s} + \Phi T^2_{L2s}$ 

![](_page_12_Figure_6.jpeg)

![](_page_12_Picture_7.jpeg)

![](_page_13_Picture_0.jpeg)

### Limitations of the framework

- 1. Parallelism is extracted using manual input (.cloog file is modified to generate the code). Can we do it automatically?
- Framework uses parametric knobs to find best cases.

![](_page_13_Picture_4.jpeg)

![](_page_13_Picture_5.jpeg)

![](_page_14_Picture_0.jpeg)

## Fine-Grain Execution

![](_page_14_Figure_3.jpeg)

- **Thread Grouping**
- Take advantage of outer tile(L2) locality.
- Uses low overhead atomic operation
- Hierarchical

![](_page_14_Picture_8.jpeg)

![](_page_15_Picture_0.jpeg)

## Experimental Platform

![](_page_15_Figure_3.jpeg)

TD: Tag Directory

- 61 cores, 1.1GHz with 4 hyper-threads
- L1 Cache: 1 cycle
- Unified L2 Cache: ~12 cycles
- DRAM:~230 cycles)
- Shared ring L2 caches: 180-250 cycles

• **Intel Xeon Phi 7110P coprocessor**

![](_page_15_Picture_11.jpeg)

![](_page_15_Picture_12.jpeg)

![](_page_16_Picture_0.jpeg)

### Applications and Sizes

![](_page_16_Picture_58.jpeg)

![](_page_16_Picture_3.jpeg)

![](_page_16_Picture_4.jpeg)

![](_page_17_Picture_0.jpeg)

### Heat 2-D

![](_page_17_Figure_2.jpeg)

#### **Heat 2D: Level 1 Cache Misses**

**Heat 2D: Remote Level 2 Cache Hits** 

![](_page_17_Figure_5.jpeg)

**EXA** Remote Read Hit  $\equiv$  Remote Write Hit

#### **Heat 2D: Level 2 Cache Misses Serviced** by the Memory

![](_page_17_Figure_8.jpeg)

![](_page_17_Picture_9.jpeg)

**Heat 2D GFLOPS Comparison** 

![](_page_17_Figure_12.jpeg)

![](_page_18_Picture_0.jpeg)

#### Heat 3-D

![](_page_18_Figure_2.jpeg)

#### Heat 3D: Level 2 Cache Misses Serviced by the Memory

![](_page_18_Figure_4.jpeg)

![](_page_18_Figure_5.jpeg)

![](_page_19_Picture_0.jpeg)

# Conclusion and Future Work

- Hierarchical tiling technique that improves locality and reuse.
- Collaborative view with grouping of threads.
- Orchestration of data movement among threads working in close proximity in time and space.
- Explore other multicore architectures.

*Acknowledgement This research was supported in part by DOE ASCR XStack program under Awards DE-SC0008716, DE-SC0008717 (Dynamic Adaptive X-Stack)*

![](_page_19_Picture_8.jpeg)

![](_page_19_Picture_9.jpeg)

![](_page_20_Picture_0.jpeg)

### Back up slides

![](_page_21_Picture_0.jpeg)

# Iteration Space Domain An Example

![](_page_21_Figure_3.jpeg)

![](_page_21_Picture_4.jpeg)

![](_page_22_Picture_0.jpeg)

# **Background**

- **Hyperplane** 
	- (n-1) dimensional affine subspace in n dimensional space
- Tiling Hyperplane
	- For source(s) and target(t):
	- Dependencies are satisfied or can be satisfied within.
- Example

![](_page_22_Figure_9.jpeg)

![](_page_23_Picture_0.jpeg)

### Scheduling Hierarchical Tiled Domain

![](_page_23_Figure_3.jpeg)

![](_page_24_Picture_0.jpeg)

# Background: Jagged Tiling for Pipeline Start

![](_page_24_Figure_3.jpeg)

![](_page_25_Picture_0.jpeg)

#### Heat 1-D

![](_page_25_Figure_3.jpeg)

![](_page_25_Figure_4.jpeg)

![](_page_25_Figure_5.jpeg)

![](_page_25_Figure_6.jpeg)

#### **Heat 1D: Remote Level 2 Cache Hits**

![](_page_25_Figure_8.jpeg)

![](_page_25_Figure_9.jpeg)

![](_page_26_Picture_0.jpeg)

# Performance (GFlops)

PLUTO OpenMP

![](_page_26_Picture_160.jpeg)

#### FineGrain Pthread

![](_page_26_Picture_161.jpeg)

**Pacific Northwest** 

NATIONAL LABORATORY

![](_page_26_Picture_7.jpeg)